## How to Join the Meeting

Instructions for joining the April 28, 2020 Hearing Examiner Webinar for project 2019100758, Manke Reconvening Hearing

hosted online using Zoom

## **USING THIS LINK PROVIDED BELOW**

Connect to the internet.

Click on this link https://zoom.us/j/93053982473 or paste it into your browser and hit 'Enter'

Enter this meeting ID 930 5398 2473

Enter this password 502000

## **USING COMPUTER OR LAPTOP (PC or MAC)**

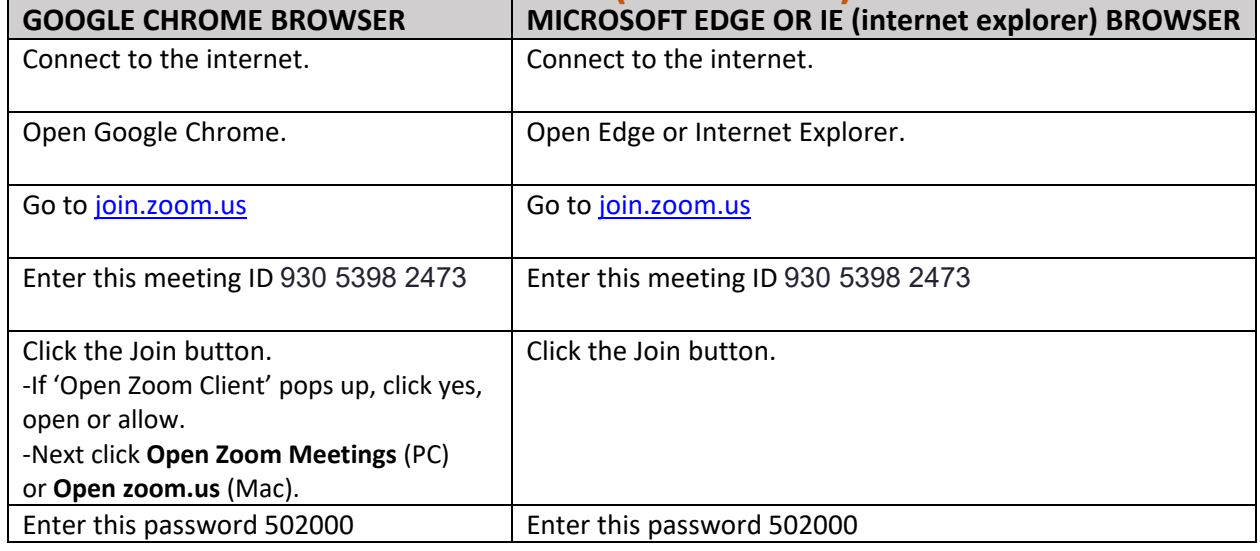

### **USING A PHONE**

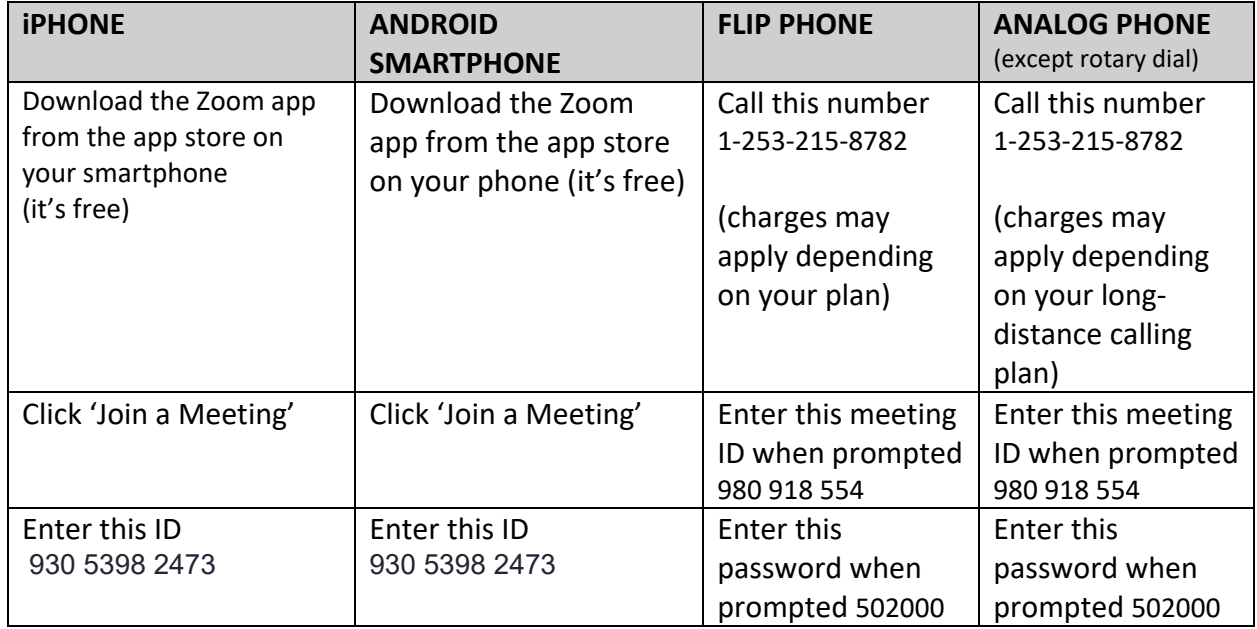

# **ABOUT THESE INSTRUCTIONS**

This online public hearing will take place using an internet meeting service called Zoom. You don't have to pay or register to join this meeting. All you have to do is follow the steps below. These instructions work for most, but not all technologies. Find more instructions on Zoom's website.

### **What to Know Before Joining the Meeting**

- The public will have an opportunity to provide testimony during the public comment portion of the hearing. Attendees who wish to speak can "raise their hand" electronically by dialing \*9 on a dial up phone, or by clicking "raise your hand" next to your name if connected by video. When it is your turn to speak your microphone will be unmuted and the Hearings Examiner will call upon you for your name, address, and comment.
- Your ability to see and/or hear the meeting depends on the device and method you use to join the meeting, as well as your ability to access to the internet, and the quality of your connection.
- Your experience with Zoom may be different than described. In most cases it may depend on your device and which browsers or apps you already have installed on your device.
- These instructions are intended for informational purposes only. They are not exhaustive.
- The County is unable to provide individual technical support.

### **Common Problems**

Incompatible technology is the most common problem. Some computers, smart phones, and browsers may not work with Zoom. Your internet service may also affect your ability to join the meeting. If you are unable to join, the meeting will be recorded and posted online at a later date.

### **What to expect**

- If you haven't used Zoom regularly, you may find that computers, audio, video, smart phones and other devices, and components don't work the way you hope. Be patient with yourself and others.
- This will be a first-time online public government Zoom meeting for most people on this call including the staff who are hosting it. We expect to learn from this experience, and improve as we go.
- The first few meetings are likely to be a bit clunky. Please be civil and courteous when engaging with others online. These meetings are recorded.
- In the unlikely event that something inappropriate appears onscreen, the offending participant will be removed from the meeting. Uncivil participants and commenters will be removed also. Watch the Board of County Commissioners discuss Civility on YouTube.